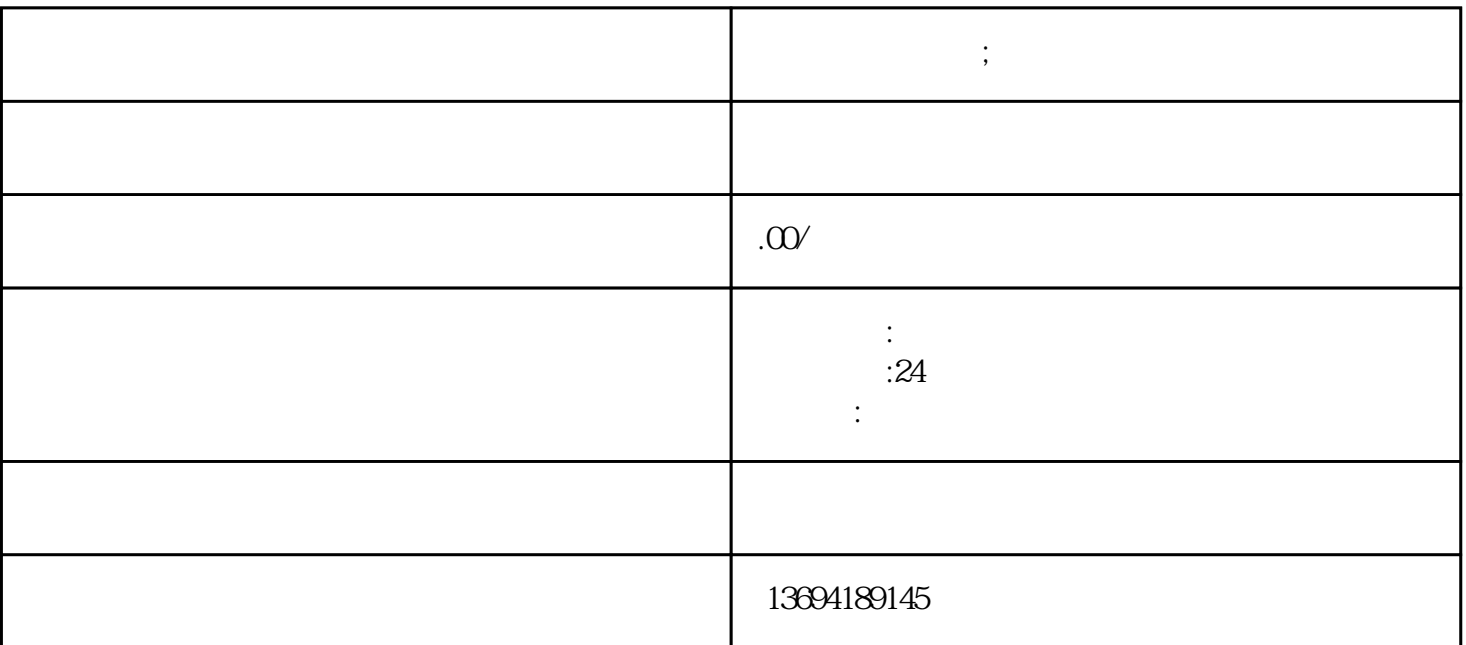

 $\frac{a}{\sqrt{2}}$ 

 $\kappa$ 

 $\frac{a}{a}$ , where  $\frac{a}{a}$  $\mathcal{W}$ ,  $\mathcal{W}$ ,

**微信咋弄投票的;微信咋弄投票的二维码**

 $1$ 

 $\frac{1}{2}$  (i)  $\frac{1}{2}$  (i)  $\frac{1}{2}$  (ii)  $\frac{1}{2}$  (iii)  $\frac{1}{2}$  (iii)  $\frac{1}{2}$  (iii)  $\frac{1}{2}$  (iii)  $\frac{1}{2}$  (iii)  $\frac{1}{2}$  (iii)  $\frac{1}{2}$  (iii)  $\frac{1}{2}$  (iii)  $\frac{1}{2}$  (iii)  $\frac{1}{2}$  (iii)  $\frac{1}{2}$  (iii)  $\$ 

 $\mathcal{R}$  , and the contract of the contract of the contract of the contract of the contract of the contract of the contract of the contract of the contract of the contract of the contract of the contract of the contract o

 $\alpha$  and  $\beta$ 

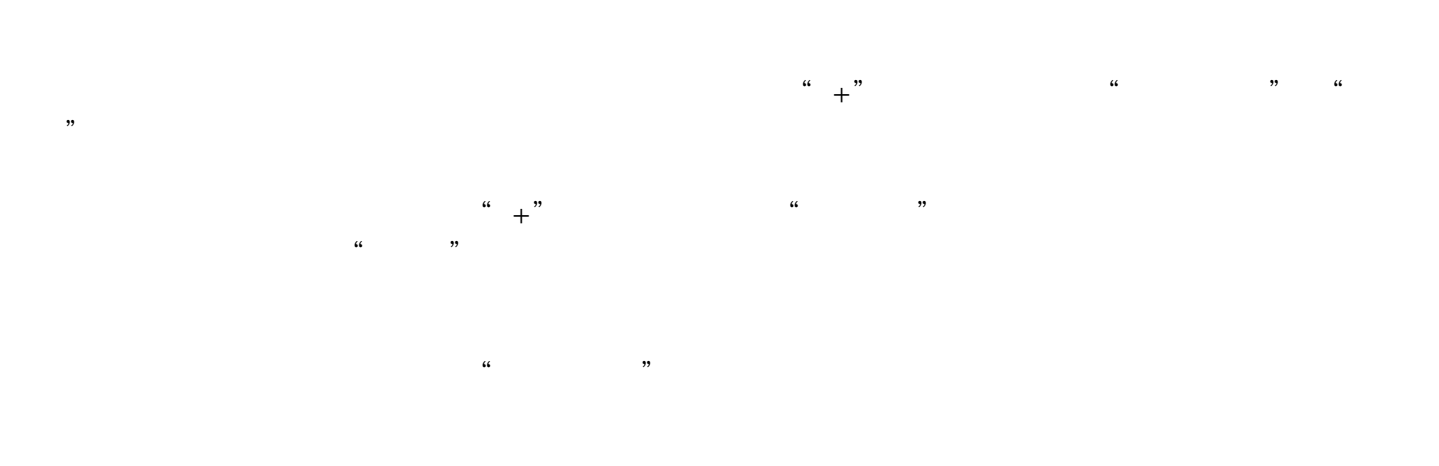

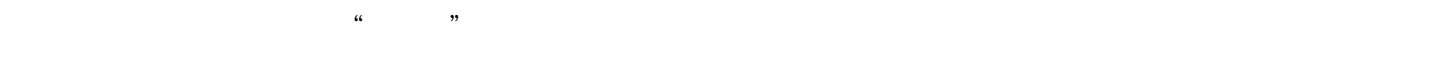

 $\frac{a}{\sqrt{a}}$  $\mathcal{R}$ 

 $3 \sim$